# **[Fogli elettronici in](https://artigianodelsoftware.it/blog/2014/09/16/fogli-elettronici-in-confluence-2/) [Confluence – 2](https://artigianodelsoftware.it/blog/2014/09/16/fogli-elettronici-in-confluence-2/)**

## *Confluence + Fogli elettronici – Parte 2*

In questo post, approfondiamo come poter inserire dei fogli elettronici su Confluence. Nel precedente [post](http://artigianodelsoftware.wordpress.com/2014/09/13/fogli-elettronici-in-confluence/), abbiamo visto un ottimo addon, che consente di poter manipolare dei fogli elettronici su Confluence. Oggi vedremo quali alternative sono disponibili e come poter integrare dei fogli elettronici anche sulla versione onDemand di Confluence.

# *Altri possibili Addon*

Analizzando il Marketplace, si trovano altri addon che consentono la possibilità di poter utilizzare dei fogli elettronici su Confluence. In particolare segnaliamo i seguenti:

- 1. [Excel for Confluence](https://marketplace.atlassian.com/plugins/org.swift.confluence.excel)
- 2. [Play SQL Spreadsheet](https://marketplace.atlassian.com/plugins/com.playsql.playsql-plugin)
- 3. [CYO Create-Your-Own](https://marketplace.atlassian.com/plugins/com.playsql.createyourown)

#### *1. Excel for Confluence*

 $\pmb{\times}$ 

Rispetto all'addon mostrato nel precedente [post,](http://artigianodelsoftware.wordpress.com/2014/09/13/fogli-elettronici-in-confluence/) non abbiamo che la sola possibilità di visualizzare il contenuto di un allegato XLS, e di utilizzarli per la generazione di tabelle/grafici. Il tutto però risulta abbastanza statico. E' possibile selezionare colonne, visualizzare i dati ma nulla di più. In aggiunta non è possibile leggere i formati successivi a Excel 2003.

Quindi, se non si necessita di eseguire una interazione continua, ma si precisa di una mera visualizzazione di dati statici, questo addon può sopperire alle esigenze degli utenti. Tuttavia, se si vuole modificare i dati, occorre aggiornare il file XLS sorgente, allegato alla pagina Confluence.

L'addon è al momento disponibile solo per la versione di download.

## *2. Play SQL Spreadsheet*

 $\pmb{\times}$ 

Questo addon mette a disposizione delle funzionalità in più, rispetto al precedete, consentendo di poter anche editare le informazioni. Non si tratta di veri e propri fogli

elettronici, ma più di tabelle di database che sono usabili come fogli elettronici. Viene anche consentito il copia/incolla direttamente dai fogli excel. Si consente quindi di poter operare direttamente sui dati.

A differenza del precedente addon, i dati sono memorizzati su di un database esterno. Dalla manualistica emerge che è possibile attivare una connessione distinta per space, questo per consentire una separazione delle informazioni ai soli utenti che possono accedere allo space.

Anche questo addon è utilizzabile per la sola versione di download

#### *3. CYO – Create Your Own*

Iniziamo ad analizzare un addon che consente di poter integrare gli Spreadshet di Google, su un Confluence onDemand.

 $\pmb{\times}$ 

Come si può vedere dall'immagine, questo addon consente di poter integrare informazioni da uno spreadsheet di Google,oltre a poter creare dei Widget HTML per poter integrare su Confluence altri componenti.

Al momento è l'unica soluzione per poter integrare fogli elettronici sulla versione ondemand di Confluence.

# *Altre possibilità?*

Senza usare altri plugin, ma le funzionalità standard, è possibile allegare dei fogli elettronici. Una volta allegati è possibile visualizzarne il contenuto e, eseguire l'editazione degli stessi, ma occorre disporre di programmi opportuni per poter leggere i file e modificarli.

### *Concludendo?*

Al momento, [Spreadsheet for confluence](https://marketplace.atlassian.com/plugins/com.valiantys.spreadsheets) risulta il miglior addon per l'integrazione dei fogli elettronici su Confluence. Non si esclude che nei prossimi mesi, siano messi a disposizione degli utenti ulteriori addon (sia per le versioni di download, che per la versione onDemand) che consentano una migliore integrazione Confluence-Fogli elettronici. Rimaniamo in attesa di nuove mirabolanti novità.

# **[Fogli elettronici in](https://artigianodelsoftware.it/blog/2014/09/13/fogli-elettronici-in-confluence/) [Confluence](https://artigianodelsoftware.it/blog/2014/09/13/fogli-elettronici-in-confluence/)**

# *Confluence + Fogli elettronici*

In questo post andiamo ad esaminare un addon davvero particolare, che aggiunge una funzionalità non indifferente in Confluence. Si tratta di [Spreadsheets for Confluence.](https://marketplace.atlassian.com/plugins/com.valiantys.spreadsheets) Si tratta di una EARLY BIRD PROMOTION, come indicato nel marketplace dagli autori dell'addon.

#### *Una anteprima*

Gli autori dell'addon hanno messo a disposizione un ottimo video che descrive il funzionamento e l'integrazione con Confluence.

<https://www.youtube.com/watch?v=Maoaem77M7U>

Dal video vediamo che l'addon mette a disposizione degli utenti la possibilità di poter integrare dei veri e propri fogli elettronici, eseguire operazioni medio-complesse e manipolare formule.

## *Prova dell'addon*

Anche se ancora in fase di sviluppo, l'addon è veramente fantastico. Si riesce ad avere a disposizione dei veri fogli elettronici all'interno di pagine confluence. Non si tratta di allegati, che devono essere trattati da altre applicazioni, ma il tutto è perfettamente integrato :-).

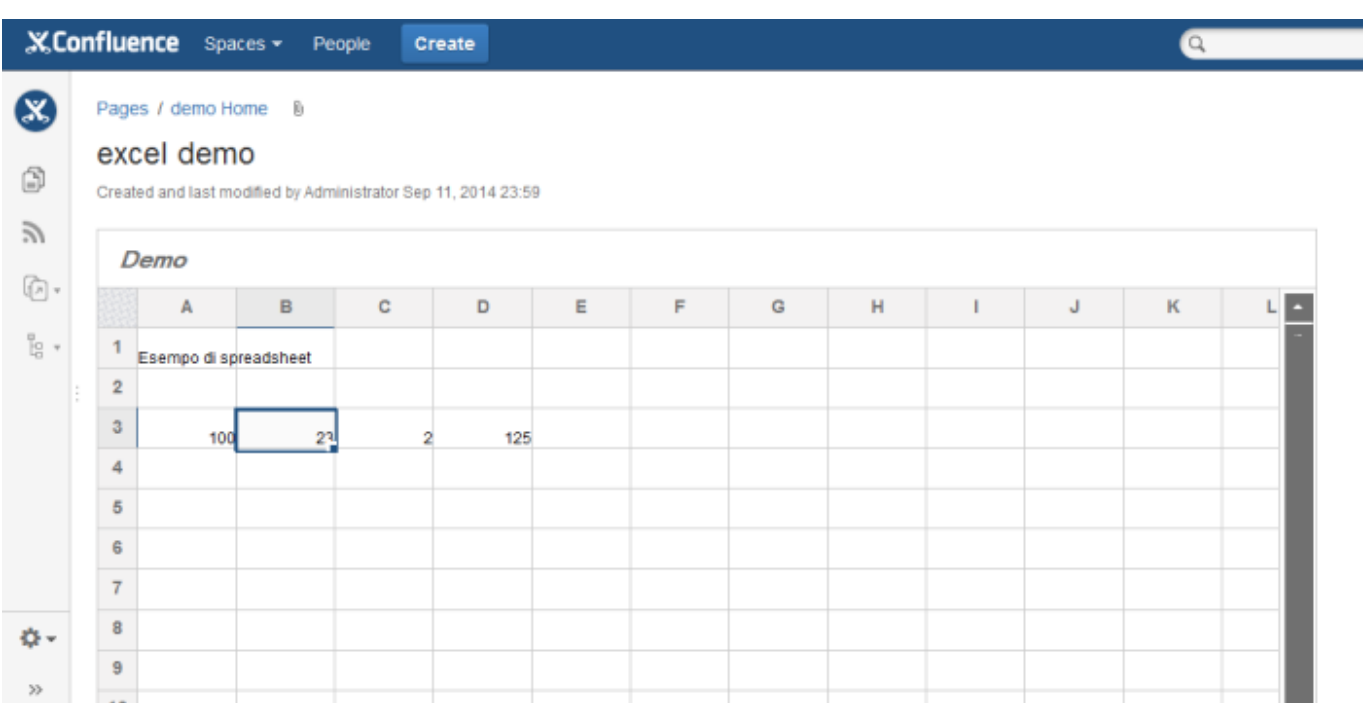

Come si vede dalla precedente immagine, il risultato è notevole :-). Attraverso l'uso di una unica macro, come mostrato in figura :

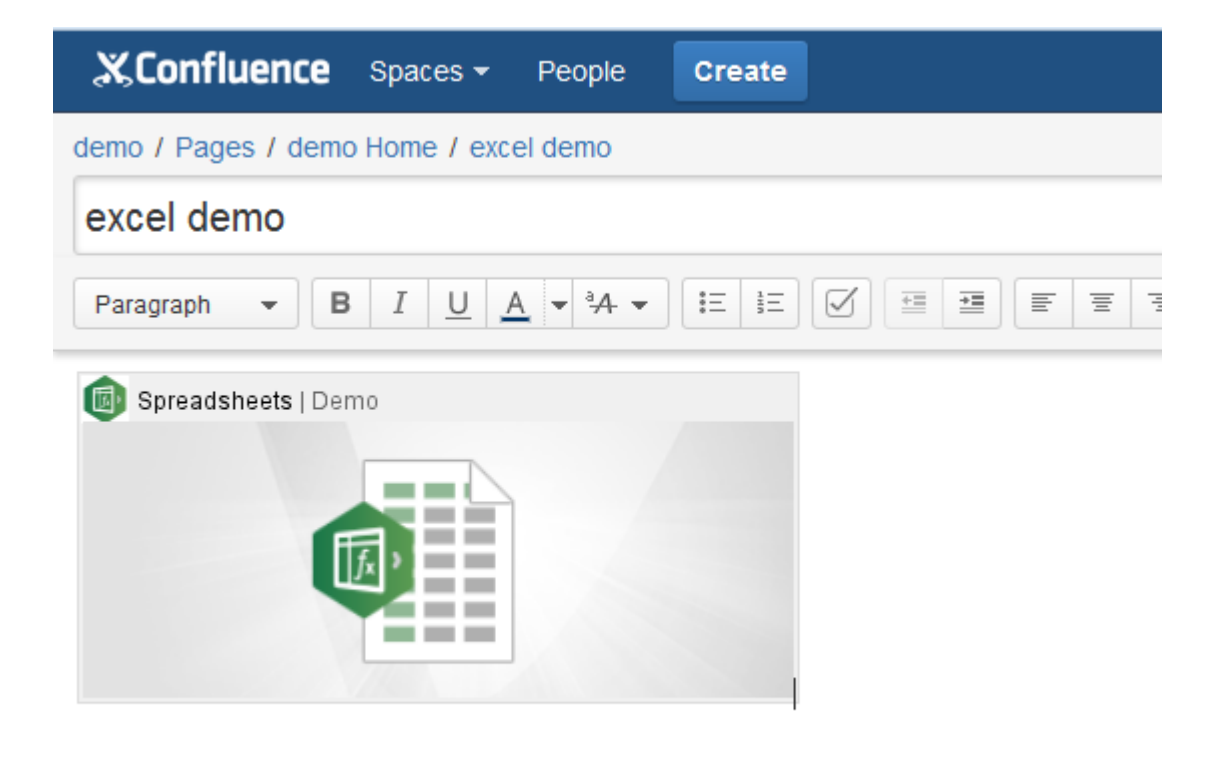

Doppio click del mouse sulla immagine della macro, e si entra nel vivo:

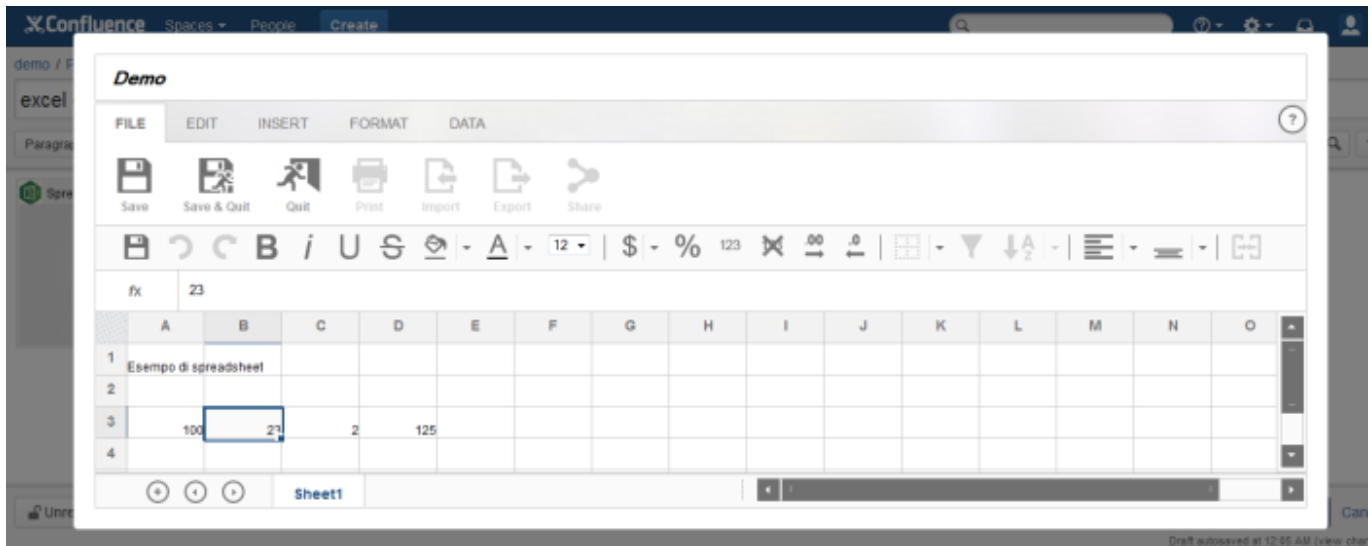

Un foglio elettronico in piena regola, con la possibilità di inserimento dei dati, formule, formattazioni, impostare il tipo di dati, etc etc etc  $\Box$  Ho eseguito delle prove,

abbastanza semplici, e posso dire che l'addon risponde bene, non presenta difetti, cosa che lascia positivamente meravigliati. Di solito le versioni beta presentano sempre dei difetti, mentre questa versione è molto stabile e funziona BENISSIMO.

#### *Conclusioni*

Addon molto interessante, ben fatto e con funzionalità ben costruite. Il test del prodotto è stato molto semplice e chi sa utilizzare uno spreadsheet si troverà perfettamente a suo agio nell'utilizzare questo strumento. I miei complimenti agli autori dell'addon. Al momento, questo addon è disponibile solo per la versione su download. Al momento non è disponibile per la versione on demand.

## *Prossimi passi*

Nei prossimi post, vedremo quali alternative sono presenti a questo addon, e quali possibilità ci sono per poter portare questa funzionalità anche sulla versione on demand.